UNIVERSIDADE FEDERAL DA PARAÍBA - CAMPUS II PRÓ-REITORIA PARA ASSUNTOS DO INTERIOR DEPARTAMENTO DE ENGENHARIA AGRÍCOLA - DEAG ÁREA DE MÁQUINAS AGRÍCOLAS ORIENTADOR: Prof. Dr. ÍTALO ATAÍDE NOTARO ALUNA: MARINEIDE JUSSARA DINIZ MATRÍCULA: 881.1128-7

# RELATÓRIO DE ESTÁGIO SUPERVISIONADO

# PROGRAMA COMPUTACIONAL PARA AUXILIAR NO PROJETO DA MECANIZAÇÃO

CAMPINA GRANDE, JULHO/1997

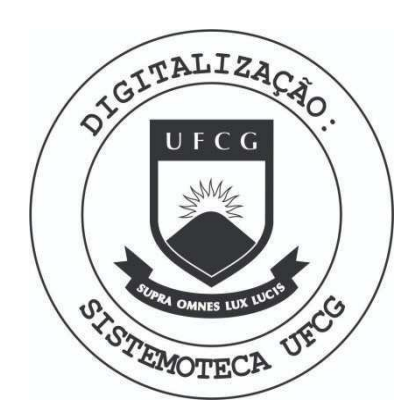

Biblioteca Setorial do CDSA. Abril de 2021.

Sumé - PB

# **PROGRAMA COMPUTACIONAL PARA AUXILIAR NO PROJETO DA MECANIZAQAO**

MARINEIDE JUSSARA DINIZ

Relatório de estágio supervisionado, aprovado em:  $\frac{3}{10}$ / O7 / 87

 $\sqrt{2}$ 

ÍTALO ATAÍDE NOTARO ORIENTADOR

EXAMINADOR

Imacto  $M/2$ **EXAMINADOR** 

**CAMPINA GRANDE - PB** 

# SUMARIO

Página

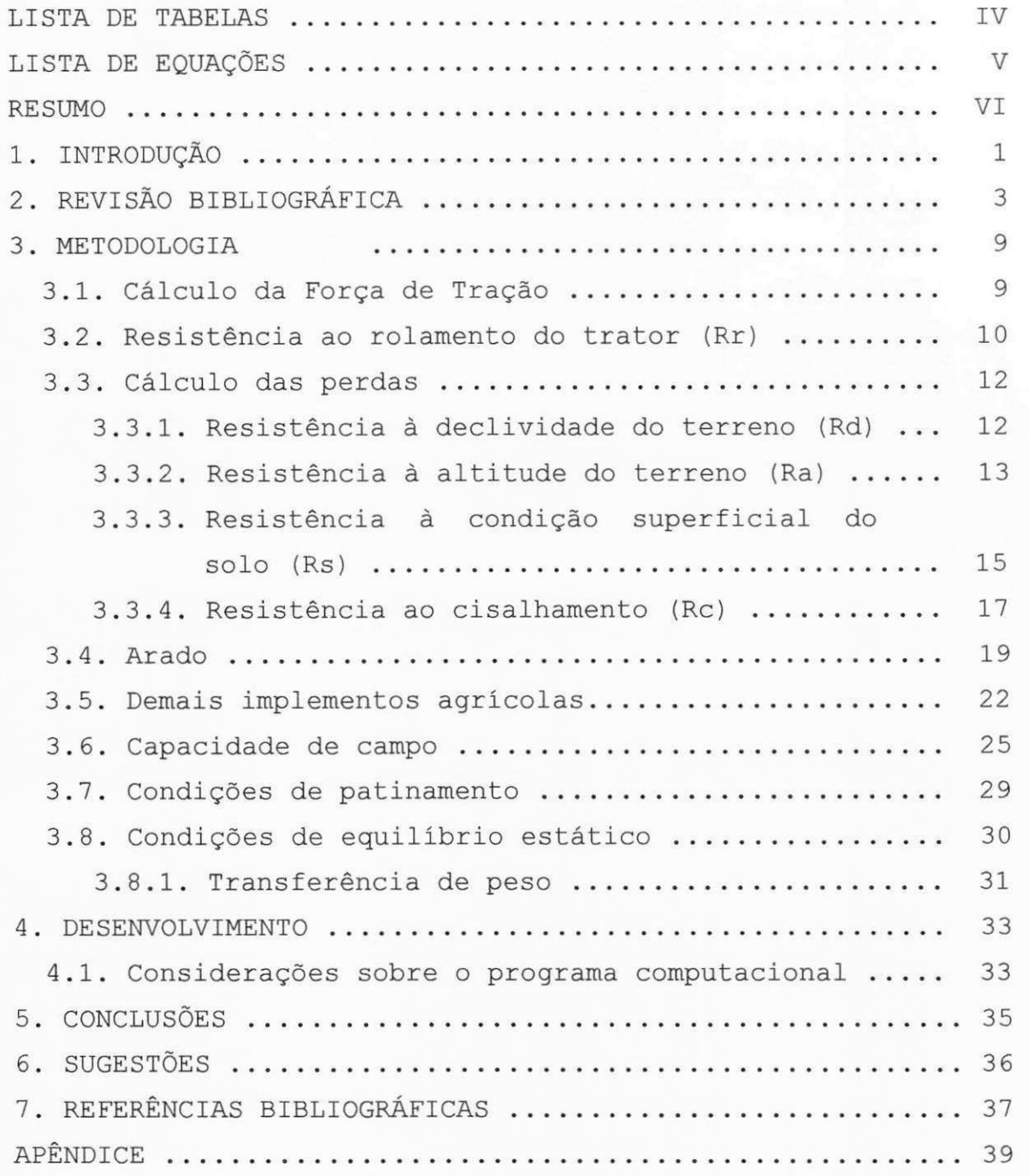

**Ill** zyxwvutsrqponmlkjihgfedcbaZYXWVUTSRQPONMLKJIHGFEDCBA

## LISTA DE TABELAS

# Tabelas Pagina

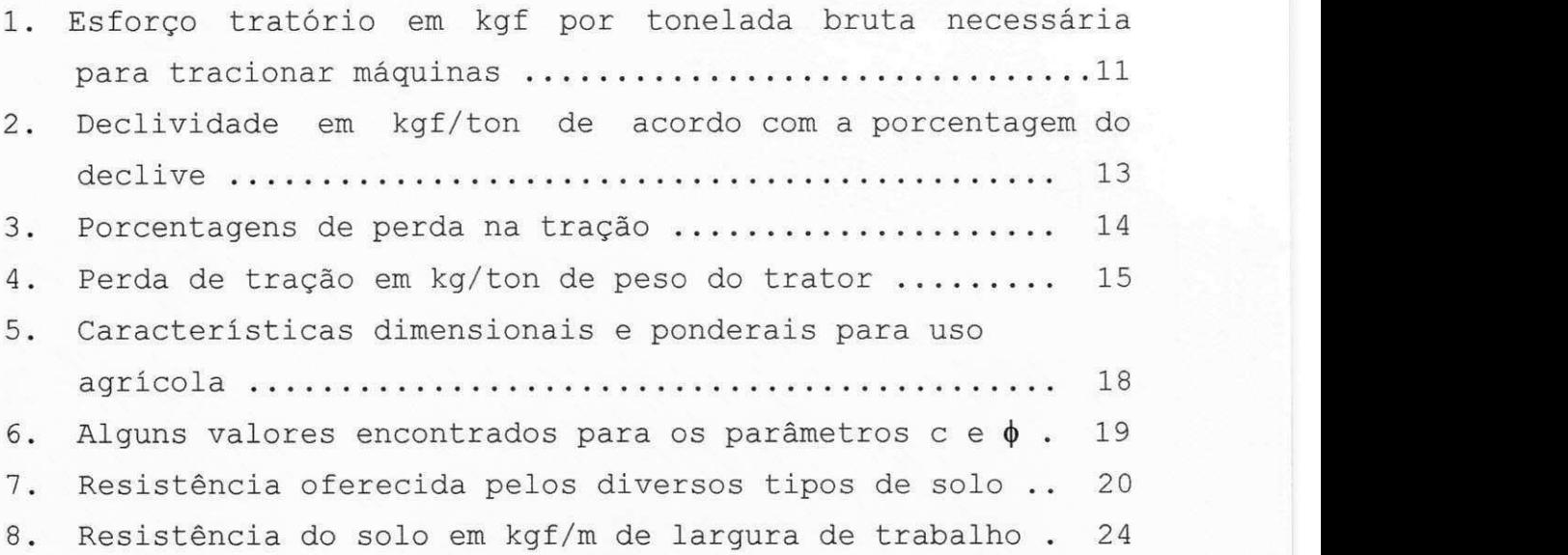

 $\mathbf{I} \mathbf{V}$ 

# LISTA DE EQUAÇÕES

# Equações Página

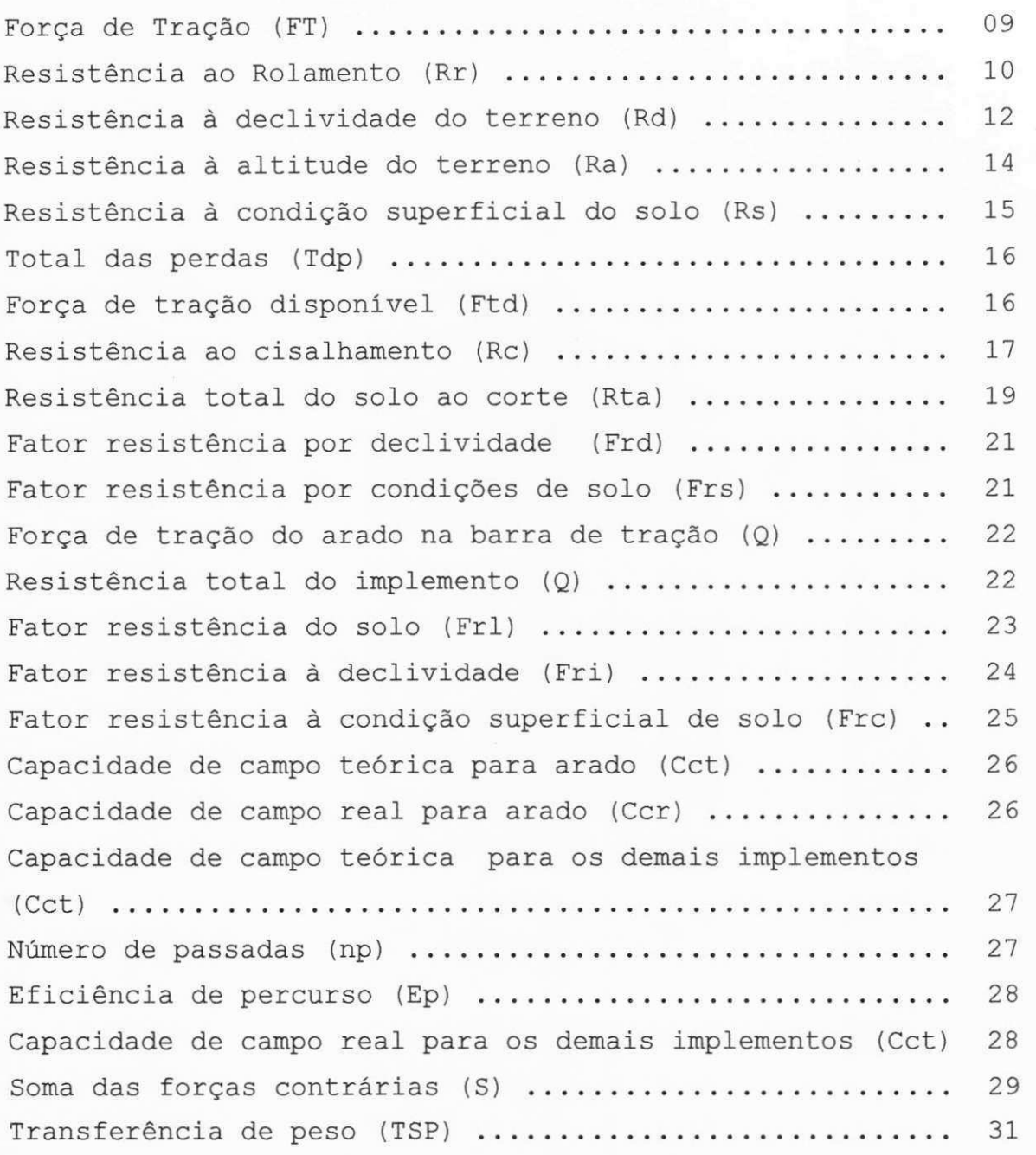

 $V$ 

## **RE SUMO zystanie zastawie zastawie zastawie zastawie zastawie zastawie zastawie zastawie zastawie zastawie za**

0 objetivo principal deste trabalho foi a criação de um programa computacional, que agiliza e aumenta a precisão no dimensionamento de operações agrícolas mecanizados, utilizando a linguagem de programação "Pascal".

Foram utilizados dados sobre tratores e implementos agrícolas tipo de solo e condições operacionais, criando um programa de geração de dados contendo todas as informações que, serão utilizados no programa computacional.

Os resultados obtidos foram satisfatórios, considerando os recursos computacionais e metodologia para dimensionamento da mecanização disponível.

### 1. INTRODUÇÃO

A agricultura constitui um dos maiores e mais antigos ramos de atividade humana no mundo, desde que seus produtos, tanto de origem vegetal como animal, são básicos para a alimentação e vestuário do homem.

 $\mathbf{1}$ 

A produção de alimentos tem sido, ao longo dos tempos, uma das preocupações básicas da humanidade. Para realizar essa tarefa, visando obter o máximo de rendimento útil com um mínimo de dispêndio de energia, tempo e dinheiro. Sendo assim, os estudos nesta área, tem se voltado para a racionalização das operações agrícolas.

Para a racionalização da mecanização agrícola é necessário caracterizar as operações agrícolas a serem realizadas, a maneira de executá-las, ordená-las cronologicamente em função das condições climáticas, das fases de desenvolvimento das plantas. A partir destes dados selecionar as máquinas, implementos e ferramentas que executem, da melhor maneira e no tempo estabelecido, as operações agrícolas programadas.

A definição das operações requeridas para obtenção de um produto agrícola e sua ordenação cronológica constituem um dos principais objetivos da análise operacional, que procura desenvolver técnicas de previsão, planejamento, controle, coordenação das atividades, visando obter o máximo de rendimento útil de todos os recursos disponíveis, com o mínimo de dispêndio.

A seleção de máquinas agrícolas é um assunto bastante complexo devido ao elevado número de fatores envolvidos e de alternativas a considerar. Portanto tem se procurado executá-los através de ferramentas mais acessíveis e mais rápidas.

0 objetivo do presente trabalho foi estudar e selecionar métodos de dimensionamento de maquinaria agrícola, e desenvolver um programa computacional para auxiliar no projeto da mecanização agrícola, além de dotar a área de máquinas agrícolas do DEAg de material didático.

2

### 2. REVISÃO BIBLIOGRÁFICA

A Mecanização Agrícola, segundo STONE (1966), tem produzido efeitos de largo alcance na agricultura, tornando-a mais eficiente e mais produtiva, e os projetistas têm se dado conta da dependência que existe entre a produção e as máquinas.

MIALHE (1974) afirma que a Mecanização Agrícola, tem por objetivo fundamental racionalizar a utilização das máquinas, estudando-as de maneira aplicada.

A seleção de máquinas agrícolas é um processo metódico de escolha de tratores e implementos que possam desenvolver o máximo de rendimento útil com um mínimo de dispêndio, quando colocados sob as condições impostas pelo programa de produgao (MIALHE, 1974).

De acordo com BARGER et al. (1963), uma das variáveis mais importantes na mecanização é o coeficiente de tração, que é definido como a relação entre a carga dinâmica atuante no dispositivo de tração.

Segundo Maliverne, citado por MIALHE (1974), é racional o sistema de organização que, em determinadas

 $3 \times 3$ 

condições de ambiente, meios e pessoas, atinge mais facilmente e, portanto, mais economicamente, os objetivos a que se aplica .

A dinâmica do solo pode ser definida como a relação entre as forças que são aplicadas e a resultante reação do solo. Por este motivo ela pode ser considerada uma combinação da ciência do solo e da mecânica (BALASTREIRE (1987) .

GALETI (1981), afirma que mecanizar as operações agrícolas é permitir o aumento da área cultivada, imprimir rapidez às operações e permitir uma melhor qualidade aos trabalhos. Algumas operações conseguiram extraordinário avanço em termos de mecanização, existindo praticamente um equipamento para cada situação. As indústrias de máquinas, implementos e ferramentas, além do contínuo aperfeiçoamento, estão atentas e de pronto respondem às solicitações do meio rural. Por isso, a cada dia temos um novo equipamento no mercado.

A mecanização agrícola, segundo BARGER et al. (1963), tem duas grandes metas, aumentar a produtividade por agricultor e modificar a feição do trabalho agrário, tornando-o menos árduo e mais atraente.

O trator agrícola é uma máquina autopropelida provida de meios que, além de lhe conferirem apoio estável

 $\overline{4}$ 

sobre uma superfície horizontal e impenetrável, capacitam-no a tracionar, transportar e fornecer potência mecânica, para movimentar os órgãos ativos de máquinas e implementos agrícolas (MIALHE 1980).

No trator agrícola a energia interna do combustível é transformada em energia mecânica no motor. O trabalho mecânico desenvolvido no motor é aplicado no acionamento de máquinas e implementos através do Sistema Hidráulico, da Tomada de Potência (TDP) e da Barra de Tração (MIALHE, 1974) .

STONE (1966) afirma que o trator é a maquina mais importante dos equipamentos agrícolas, pois a pontualidade e a terminação satisfatória das operações de campo dependem dele, na realidade, o aumento de números de tratores é um bom índice de nosso progresso em mecanização agricola .

Conforme MIALHE (1980) o desempenho dos tratores e o deslocamento dos veículos autopropelidos em geral, sobre terreno agrícola, verifica-se quando o solo apresenta resistência suficiente para suportar o peso do trator, oferece uma limitada resistência ao rolamento e resiste suficientemente ao empuxo dos órgãos propulsores.

As condições de superfície do solo, segundo SAAD (1983), influem de maneira notável sobre a força de

**5** zyxwvutsrqponmlkjihgfedcbaZYXWVUTSRQPONMLKJIHGFEDCBA

tração. Assim é que nos solos cheios de torrões, lamacentos, ou macios, oferecem uma resistência maior as rodas que em um terreno firme. O rodado também tem influência quer ele seja de ferro ou pneumático, e o seu diâmetro também tem influencia .

A barra de tração é usada em veículos e máquinas tracionadas e também para arrastar cargas. Ela é uma parte importante do sistema de transmissão de força. Seu modelo, localização e ajuste afetam a eficiência do trator e dos equipamentos de tração. Quando a barra de tração é ajustada adequadamente, o trator tracionará com eficiência e a máquina tracionada estará em uma boa posição de trabalho. Acima de tudo, a barra de tração proporciona um ponto de tração mais seguro. Deve-se sempre utiliza-lá para puxar cargas. Muitos acidentes têm resultado da conecção de máquinas ou cargas pesadas em outros pontos que não na barra de tração. Alguns acidentes têm sido causados pelo ajuste impróprio da barra de tração.

Um dos fatores que afetam a tração de um equipamento de rodas, é a resistência ao rolamento, ou a transferência causada pelas rodas que se afundam no solo sobre o qual está operando, ou pela terra que amontoa na frente das mesmas (SAAD 1983).

 $\overline{\mathbf{6}}$ 

Segundo BALASTREIRE (1987), a eficiência tratória (ET) é definida como a relação entre a potência na barra de tração e a potência entregue na transmissão final. Esta eficiência é uma medida da transformação do conjugado da transmissão final em tração linear na barra. A eficiência tratória é reduzida devido ao fato de existir perdas no sistema de direção, resistência ao rolamento, deslizamento, atrito e deflexão do dispositivo de tração.

A resistência ao rolamento é considerada como a resistência passiva que se opõe ao movimento dos rodados dos tratores e tem origem na deformação provocada no solo pelo próprio rodado (MIALHE 1980).

Rendimento operacional é a relação entre as capacidades operacionais da mesma natureza. É um parâmetro que indica as perdas provenientes do não aproveitamento integral da capacidade operacional da maquinaria (MIALHE 1974) .

Um grande número de operações agrícolas, segundo GALETI (1981), encarece a cultura e também pode favorecer a erosão dos solos. Assim sendo, quanto mais se reduzir o número de operações, mais barata fica a cultura e menos exposto à danificações fica o solo.

SCHMITZ (1986), afirma que a linguagem de programação PASCAL ocupa posição de destaque entre as

7

linguagens de grande uso pela comunidade de informática. A ela estão associados os conceitos e técnicas de programação estruturada que são aceitos como boa prática no desenvolvimento de programas. Por isso é cada vez maior o número de computadores que suportam essa linguagem difundindo ainda mais o seu uso.

#### **3. METODOLOGIA**

### 3.1. Cálculo da Força de Tração

A tração tem sido definida, em termos genéricos, como a força proveniente da interação entre um dispositivo de autopropulsão, tal como roda, esteira ou outro dispositivo qualquer (semi-esteira, hélice, etc.), de mesmo efeito, e o meio no qual age esse dispositivo.

A Força de Tração desenvolvida pelo trator, pode ser calculada pela seguinte expressão, extraída de MIALHE (1980) .

$$
FT = \left(\frac{T * M * TCP * TRF}{D}\right) * 2
$$

em que:

- FT = Força de Tração, kgf
- **T** = Torque máximo no motor, mkgf;
- **M** = Relação de transmissão da caixa de mudanga de marcha;

*9* **zyxwvutsrqponmlkjihgfedcbaZYXWVUTSRQPONMLKJIHGFEDCBA**

TCP= Relação de transmissão na coroa pinhão do diferencial ;

TRF= Relação de transmissão na redução final; D = Diâmetro do pneu motriz, na banda de rodagem, tabela 5.

#### **3.2. Resistência ao rolamento do trator (Rr)**

A resistência ao rolamento é aqui considerada como a resistência passiva que se opõe ao movimento dos rodados dos tratores e tem origem na deformação provocada no solo pelo próprio rodado.

A resistência ao rolamento do trator foi calculada através da equação retirada de SAAD (1983).

# $Rr = K^*W$

onde:

Rr = resistência ao rolamento do trator, kgf; **K** = coeficiente de resistência ao rolamento; retirado da tabela 1;

 $W$  = peso total do trator, ton.

Os valores do coeficiente de resistência ao rolamento (K), podem ser encontrados na Tabela 1, extraída de SAAD (1983), onde são mostrados em função do tipo de superfície e do tipo de rodado.

Tabela 1. Esforço tratório em kgf por tonelada bruta necessária para tracionar máquinas (SAAD, 1983).

|                         | Pneus de    | Pneus de    |         |
|-------------------------|-------------|-------------|---------|
|                         | alta        | baixa       |         |
| Tipo de superfície      | pressão e   | pressão e   | Esteira |
|                         | mancais     | mancais     |         |
|                         | antifricção | antifricção |         |
| Concreto liso           | 15,87       | 15,87       | 24,94   |
| Asfalto                 | 27, 21      | 31,75       | 31,75   |
| Estrada de terra seca   |             |             |         |
| e poeirenta             | 45,36       | 36,28       | 36, 28  |
| Terreno sem arar        | 68,03       | 54,43       | 45,36   |
| Terreno arado, seco     | 86,18       | 68,03       | 54,43   |
| Estrada de terra lama-  |             |             |         |
| centa                   | 99,78       | 81,64       | 63,50   |
| Areia solta             | 122,46      | 108,86      | 77,11   |
| Estrada muito lamacenta | 158,75      | 145,14      | 102,05  |
|                         |             |             |         |

#### **3.3. Calcul o das Perdas**

## **3.3.1. Resistenci a a declividad e do terren o**

Com o fim de facilitar a determinação da resistência a declividade utilizou-se a seguinte expressão, extraída de SAAD (1983), através da qual, obtém -se com facilidade a perda de tração do trator, levando-se em consideração o seu peso e o da máquina ou implemento utilizado . *zyxwvutsrqponmlkjihgfedcbaZYXWVUTSRQPONMLKJIHGFEDCBA*

## $Rd = W^*$ *dec*

onde:

Rd = resistência a declividade do solo, kgf;  $W$  = peso do equipamento, ton; dec= coeficiente da declividade;

Para determinação da resistência declividade, retira-se da tabela 2, os valores do coeficiente de declividade, SAAD (1983). a

| Declividade    | Valor do ângulo de | Perda de tração em |  |
|----------------|--------------------|--------------------|--|
|                | declividade        | kgf/ton            |  |
| $1\%$          |                    | 9,06               |  |
| $2\frac{6}{6}$ | $1^{\circ}$        | 18,14              |  |
| 3 <sup>°</sup> |                    | 27, 21             |  |
| $4\frac{6}{6}$ |                    | 36, 28             |  |
| 5%             | $2^{\circ}$        | 45,35              |  |
| $6\%$          |                    | 54,43              |  |
| $7\frac{6}{6}$ |                    | 63,50              |  |
| $8\frac{6}{6}$ |                    | 72,54              |  |
| $9\frac{6}{6}$ |                    | 81,64              |  |
| 10%            | 50                 | 92,72              |  |
| 15%            | $8^{\circ}$        | 134,16             |  |
| 20%            | $11^{\circ}$       | 177,80             |  |
| 25%            | $14^{\circ}$       | 219,89             |  |
| 50%            | 26°                | 405,96             |  |
| 75%            | 36°                | 542,49             |  |
| 100%           | 45°                | 635,93             |  |

Tabela 2. Declividade em kgf/ton de acordo com a porcentagem do declive (SAAD, 1983).

#### **3.3.2. Resistenci a a Altitud e do terren o (Ra)**

Para determinar a resistência a altitude do terreno, utilizou-se a expressão matemática retirada de SAAD (1983), que afirma que a perda por altitude é um fator de grande importância que deve ser observado, quando o terreno está localizado em regiões de altitude elevada.

 $Ra = Alt * FT$ 

onde: **zykwatsrzponmentalistics.** 

Ra = Resistência a altitude do solo, kgf; Alt= coeficiente de altitude; FT = Força de tração, kgf.

0 coeficiente de altitude pode ser obtido da tabela 3, extraída de SAAD (1983).

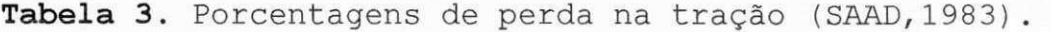

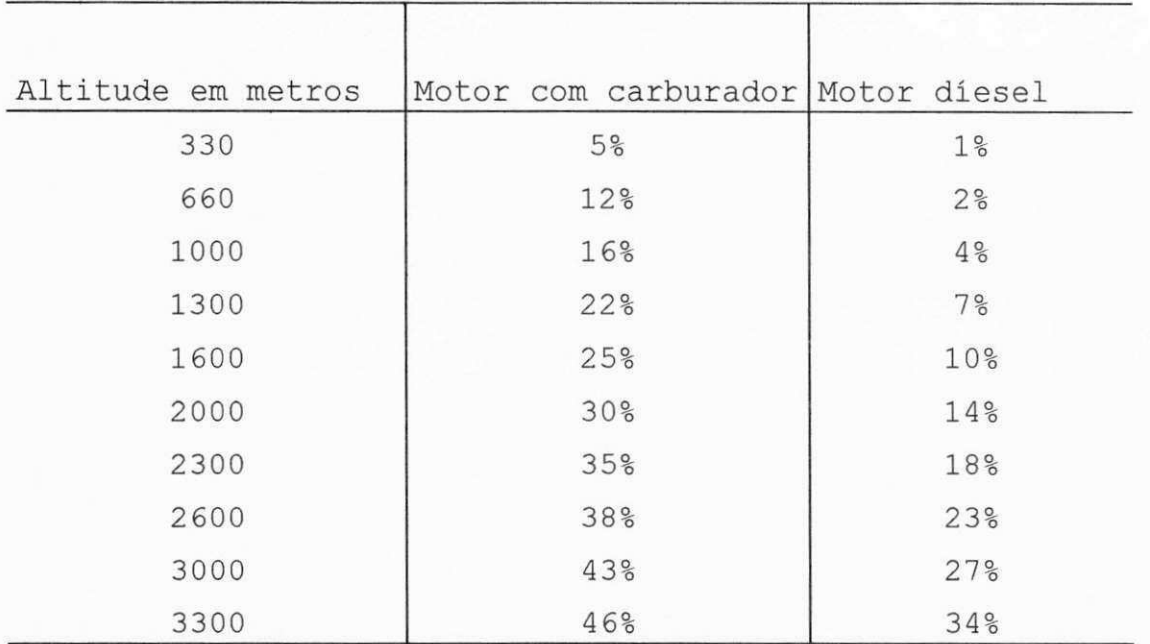

## **3.3.3. Resistência a condição superficial do solo(Rs)**

Para determinar a resistência a condição superficial do solo, utilizou-se a expressão matemática extraída de SAAD (1983), que afirma que nos solos cheios de torrões, ou lamacentos, ou macios, oferecem uma resistência maior ao rodado que em um terreno firme.

$$
Rs = W * so
$$

onde:

Rs = resistência a condição superficial do solo, kgf;  $W$  = peso do equipamento, ton; **so** = coeficiente da condição superficial do solo, retirado da tabela 4.

Tabela 4. Perda de tração em kg/ton de peso do trator

(SAAD, 1983) .

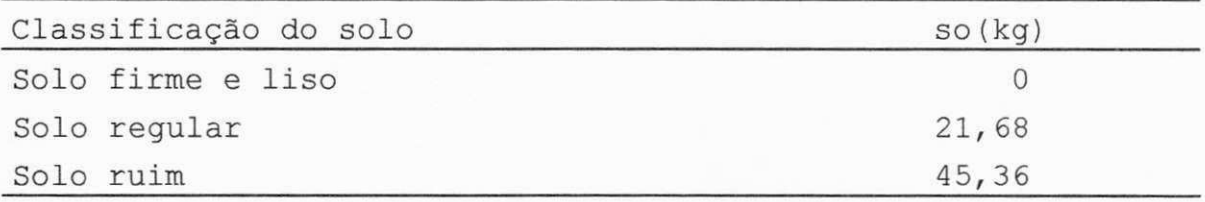

Para determinação do total das perdas (Tdp), extraiu-se a seguinte expressão matemática de SAAD (1983).

$$
Tdp = Rd + Ra + Rs
$$

em que:

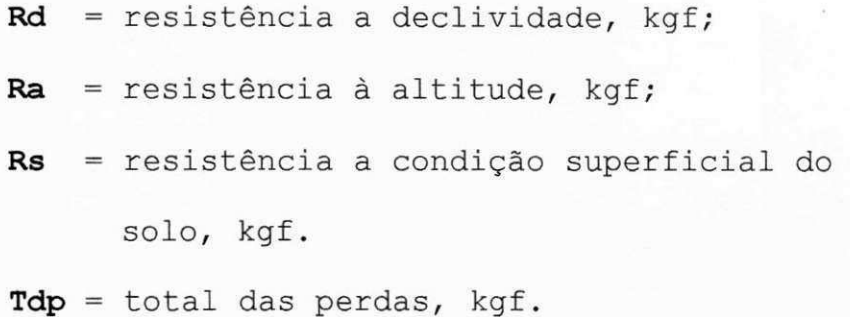

A Força de Tração disponível, ou a força líquida que o trator pode desenvolver, é determinada pela expressão fornecida por SAAD (1983).

$$
Ftd = FT - Tdp
$$

onde:

FT = força de tração, kgf; Tdp= total das perdas, kgf. Ftd = força de tração disponível, kgf.

#### **3.3.4. Resistenci a ao Cisalhamento (Rc)**

A resistência ao cisalhamento oferecida por um corpo depende da maneira como se vinculam suas partículas componentes. Quanto mais fortemente vinculadas, maior sua resistência, e vice-versa.

A equação extraída de MIALHE (1980), expressa a relação fundamental entre a força de tração potencial do solo Rc, para um trator de peso W, com área de contato dos rodados Ar, e constantes do solo c e  $\phi$ .

$$
Rc = Ar * c + W * \left(\frac{\text{sen}\,\phi}{\text{cos}\,\phi}\right)
$$

em que:

Rc = resistência ao cisalhamento, kgf;  $Ar = \text{área de contato dos rodados, cm}^2;$ **c** = coeficiente de coesão do solo,  $kgf/cm^2$ ;  $\phi$  = carga normal, kgf/cm<sup>2</sup>; **W** = peso do equipamento, kg.

As constantes  $Ar$ , c e  $\phi$  poderão ser encontradas na tabela 5 (Ar) e tabela 6 (ce $\phi$ ).

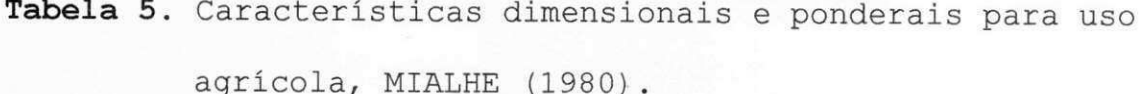

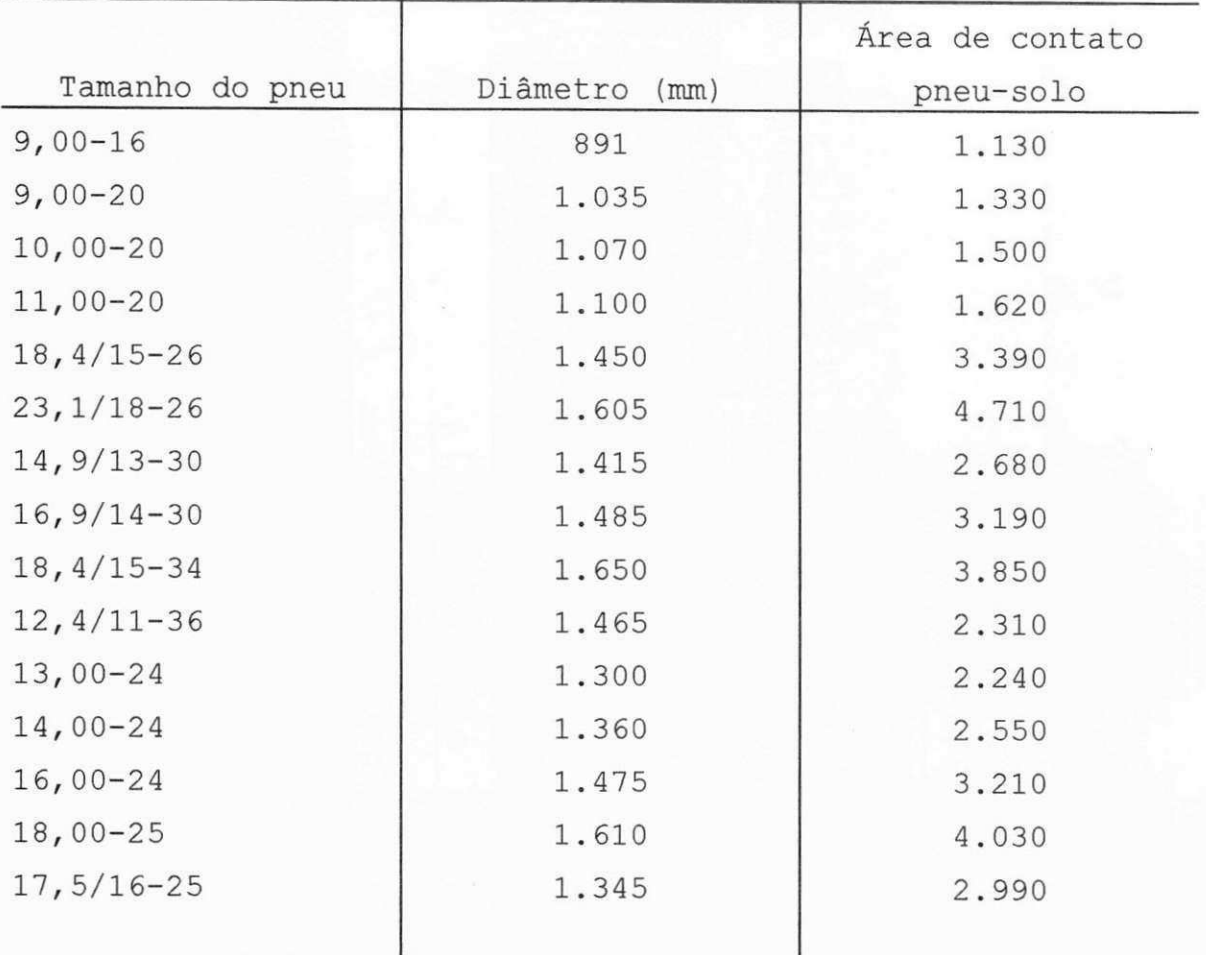

 $\overline{\mathcal{F}}$  .

 $\gamma_1 =$ 

Tabela 6. Alguns valores encontrados para os parâmetros c e

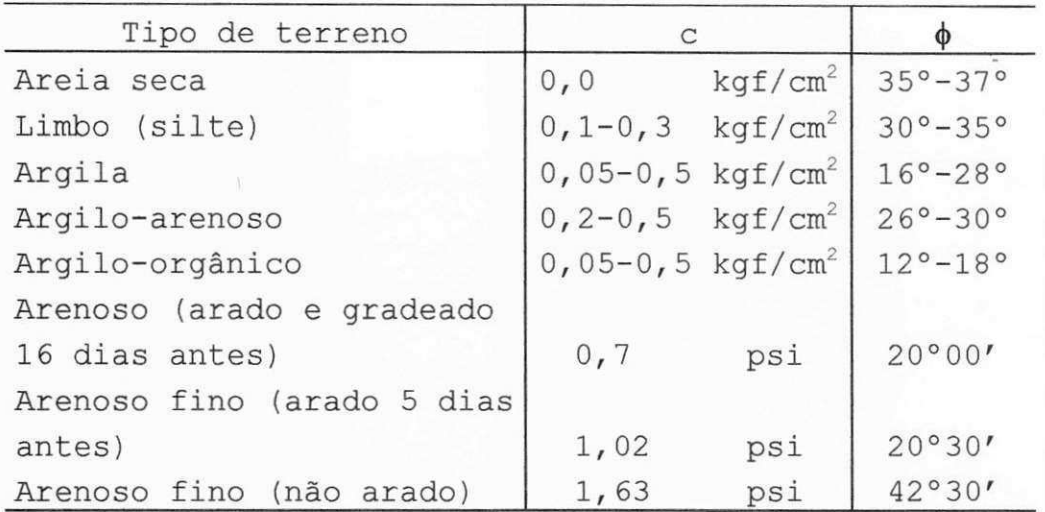

 $\phi$ , MIALHE (1980).

#### **3.4. Arado**

Para calcular a resistência que o solo oferece ao corte pelo arado, empregou-se a seguinte fórmula extraída de SAAD (1983) .o produto de N por L nos dará a largura total de operação da máquina, em geral a largura de corte de uma aiveca ou de um disco é indicada pelo fabricante da máquina.

$$
Rta = N^*L^*P^*R
$$

em que

Rta =resistência total do solo ao corte, kgf; **N** = número de órgãos ativos do arado; L = largura de corte de cada orgão ativo, cm; P = profundidade de trabalho, cm;  $R$  = resistência do solo,  $kgf/cm<sup>2</sup>$ .

Resistência oferecida pelos diversos tipos de solo é fornecida pela tabela 7.

Tabela 7. Resistência oferecida pelos diversos tipos de solo (SAAD, 1983) .

| Tipo de solo (Classe textural)    | kg/cm <sup>2</sup> |
|-----------------------------------|--------------------|
| Arenoso (úmido)                   | $0, 21 - 0, 28$    |
| Arenoso (seco)                    | $0, 28 - 0, 42$    |
| Barrento (úmido)                  | $0,42-0,49$        |
| Barrento (seco)                   | $0,49-0,56$        |
| Argiloso (úmido)                  | $0,70-0,77$        |
| Argiloso (seco)                   | $0,63-0,70$        |
| Argiloso (úmido, terra trabalhada |                    |
| pela $1^{\circ}$ vez)             | $0,84-0,91$        |
| Argiloso (seco, terra trabalhada  |                    |
| pela 1° vez)                      | $0,98 - 1,05$      |
| Muito argiloso                    | $1, 12 - 1, 26$    |
| Excessivamente argiloso           | $1, 26 - 1, 40$    |

Fator - resistência por declividade - de acordo com a tabela 2, tem-se a seguinte equação:

$$
Frd = Wa * dec
$$

onde:

Frd = Fator resistência declividade, kgf; Wa = peso do arado, ton; dec = coeficiente da declividade, tabela 2.

Fator - resistência por condições de superfície do solo, é calculada através da seguinte expressão:

# *\Frs = Wa\* so*

onde:

Frs = fator resistência por condição superficial do solo, kgf;

 $Wa$  = peso do arado, ton;

so = coeficiente de condição superficial do solo, tabela 4.

Cálculo do esforço tratório, determinado através da equação extraída de SAAD (1983).

# *Q = Rta + Frd + Frs + PO\*(Rta + Frd + Frs)*

em que:

- $Q$  = força de tração do arado na barra de tração, kgf; Po = reserva de potência para o trator, %.
- Rta= resistência total do solo ao corte, kgf;
- Frd = Fator resistência declividade, kgf;
- Frs = fator resistência por condição superficial do solo, kgf;

#### **3.5. Demais implementos agricola s**

A determinação da resistência total do implemento (Q), é calculada através da equação fornecida por SAAD (1983) .

$$
Q = Frl + Fri + Frc
$$

onde: **zykwitsraponmentalistics.** 

 $Q$  = resistência total do implemento,  $kgf$ ; Frl = fator resistência do solo, kgf; Fri = fator resistência à declividade, kgf; Frc = fator resistência a condição de solo, kgf .

Cálculo Fator - resistência do solo, é determinado pela seguinte expressão (SAAD 1983).

# $Frl = L * Rsi$

onde:

Frl = fator resistência do solo, kgf;  $L =$  largura do corte,  $m$ ; **Rsi** = resistência do solo.

A resistência do solo (Rsi), é obtida da tabela 8, onde usam-se os índices menores para as terras leves ou trabalhos superficiais(rasos) e para terras pesadas ou trabalhos profundos, os maiores.

Tabela 8. Resistência do solo em kgf/m de largura de trabalho (SAAD, 1983).

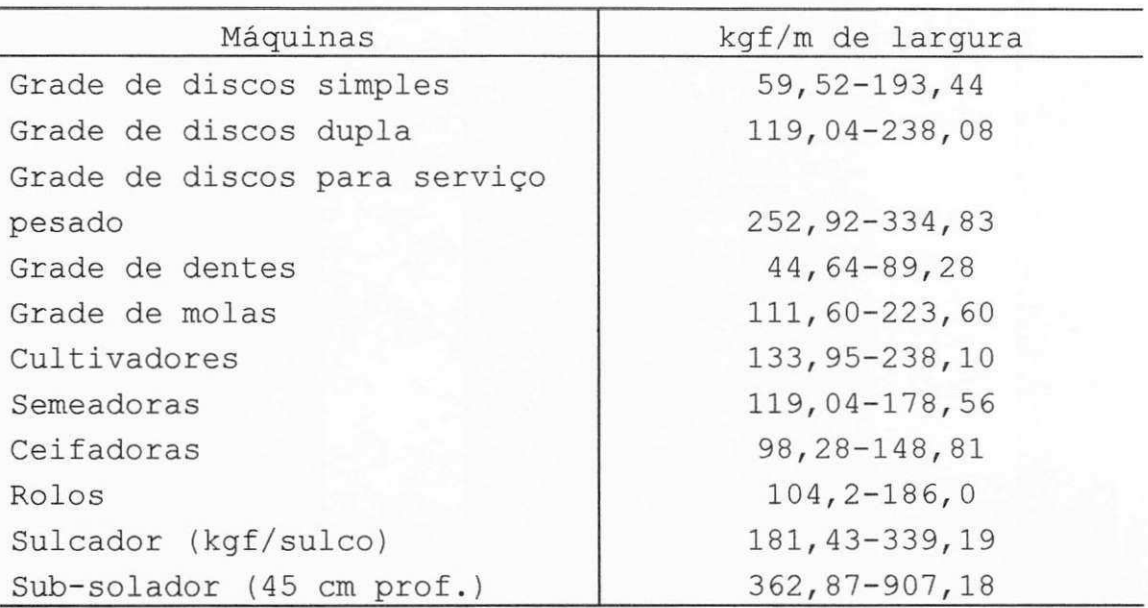

Cálculo da resistência do solo a declividade é determinada pela seguinte expressão (SAAD 1983).

$$
Fri = PI * K
$$

onde:

PI = peso do implemento, ton;  $K$  = coeficiente extraido da tabela 1; Fri = fator resistência à declividade, kgf;

24

Cálculo da resistência das condições de solo é determinada pela seguinte expressão (SAAD 1983).

$$
Frc = PI * so
$$

onde: **zykwitsraphie:**  $\mathbf{z} = \mathbf{z} \cdot \mathbf{z}$ 

PI = peso do implemento, ton; **so** = coeficiente extraído da tabela 4; Frc = fator resistência à condição de solo, kgf ;

#### **3.6. Capacidade de Campo**

A capacidade de campo é aplicada a máquinas e implementos que, para executarem uma operação agrícola, devem deslocar-se no campo, cobrindo determinada área. Portanto, o trabalho executado, ou produção, é medido em termos de área trabalhada.

Calcula-se a capacidade de campo teórica para o arado através da equação extraída de MIALHE (1974).

$$
Cct = v * L
$$

em que:

Cct = capacidade de campo teórica, ha/h;  $v =$  velocidade do trator,  $km/h$ ;  $L =$  largura de trabalho do equipamento, m;

Cálculo da Capacidade de campo real para o arado, utilizou-se a expressão extraída de MIALHE (1974).

$$
Ccr = Cct * 0,66
$$

onde:

Ccr = capacidade de campo real, ha/h; Cct = capacidade de campo teórica, ha/h;  $0,66 =$  constante;

A constante 0,66, é o rendimento prático do conjunto e indica que apenas 66% do trabalho que o conjunto poderia executar teoricamente é executado na prática. Os 34% restantes, representam perdas de trabalho útil ou por vários motivos .

Calcula-se a capacidade de campo teórica para os demais implementos através da equação extraída de MIALHE (1974) . *zyxwvutsrqponmlkjihgfedcbaZYXWVUTSRQPONMLKJIHGFEDCBA*

# $Cct = v * wm$

em que:

Cct = capacidade de campo teórica, ha/h;  $v =$  velocidade do trator,  $km/h$ ; wm = largura de trabalho do equipamento, m;

Cálculo do número de passadas (np) com a utilização da fórmula extraída de MIALHE (1974).

$$
np = \frac{W1}{wm}
$$

onde:

wm = largura de trabalho do equipamento, m; **W1** = largura do talhão, m; **np** = numero de passadas.

Cálculo da eficiência de percurso utilizando a expressão extraída de MIALHE (1974).

$$
Ep = \frac{F}{F + \mathit{wm}^*(\mathit{np} - 1)/2}
$$

onde:

```
\n
$$
F = \text{comprimento do talhão, m;\n\nwm = largura de trabalho da máquina, m;\n\nnp = número de passadas;\n\nEp = eficiência de percurso.\n
$$

```

Cálculo da Capacidade de campo real para os demais implementos, utilizou-se a expressão extraída de MIALHE (1974) .

$$
Ccr = Cct * Ep
$$

onde:

**Ccr** = capacidade de campo real, ha/h; Cct = capacidade de campo teórica, ha/h; **Ep** = eficiência de percurso.

## 3.7. Condições de patinamento

0 Cálculo das condições de patinamento, foi determinado através das condições de equilíbrio extraída de MIALHE (1980).

$$
S = Q \cos \beta + W \sin \alpha + Rr
$$

em que:

**S** = soma das forças contrárias, kgf;  $Q = esforço tratório, kgf;$ **W** = peso do equipamento, kg; Rr= resistência ao rolamento, kgf.  $\alpha$  = ângulo da rampa, graus;  $\beta$  = ângulo vertical de tração; 30°.

A partir da equação da soma das forças contrárias, pode-se considerar as seguintes condições:

1) O trator encontra-se em pendência de

**movimento:** 

$$
(FT = Rc)
$$

**2) O trato r patina , porem teri a condicoes de deslocar-s e tracionand o a carga :** *zyxwvutsrqponmlkjihgfedcbaZYXWVUTSRQPONMLKJIHGFEDCBA*

 $(FT > RC)$  **e**  $(FT > S)$ 

3) O trator patina e também não teria condições de tracionar a carga:

$$
(FT > RC) \quad \bullet \quad (FT < S)
$$

**4) O trato r desloca-s e tracionando a carga :**  *(FT < Rc)* **e** *(FT > S)* 

5) O trator não traciona, pois a carga é  $maior que sua força de tração.$ 

$$
(FT < RC) \quad \mathbf{e} \quad (FT < S)
$$

#### **3.8. Condições de equilíbrio estático**

Com o intuito de satisfazer a condição de equilíbrio estático, é necessário aplicar uma força reativa, equilibrante de seu peso, esta se exerce através dos apoios, ou seja, das rodas do trator.

#### 3.8.1 Transferência de peso

É um fenômeno intrínseco de qualquer trator, e até mesmo de um outro veículo qualquer que desenvolva força de tração (caso de caminhões, jipes, etc.).

Para que o ensaio de um trator sempre obedeça ao limite de segurança, deverá existir um valor limite para a magnitude da transferência de peso, e este não deve exceder, de acordo com a Recomendagao ISO, segundo SAAD (1983) ;

$$
TSP * \left(\frac{db}{e}\right) \ll (0.8 * Wi)
$$

em que:

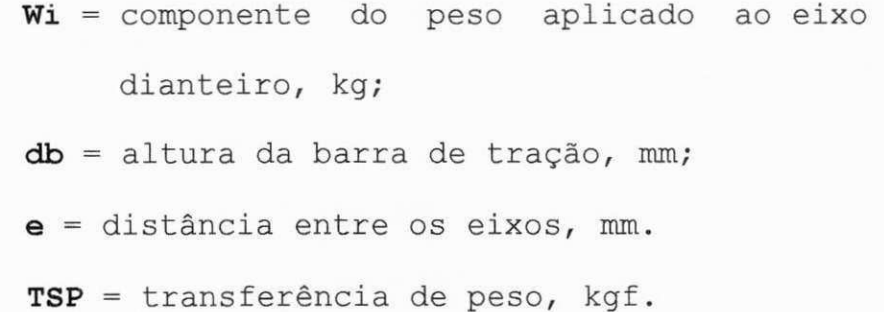

Se não obedecer ao limite de segurança, o trator tenderá a empinar ou empinar, de acordo com as condições abaixo:

1) O trator tende a empinar:

$$
\boxed{TSP^*\left(\frac{db}{e}\right) = Wi}
$$

2) o trator empina:

$$
TSP * \left(\frac{db}{e}\right) > 0.8 * Wi
$$

### **4. DESENVOLVIMENTO**

A listagem do programa computacional encontrase no apêndice.

#### **4.1. Consideracdes sobre o programa computacional**

0 programa computacional se subdivide em três tipos de arquivos, o que gera os dados, o que efetua os cálculos e o que mostra o resultado final. O programa que gera os dados é auto-explicativo, ao passo que vai sendo rodado, os dados são automaticamente solicitados. Estes dados tabulados ordenadamente irão alimentar o programa que efetua os cálculos. Os resultados são armazenados em um arquivo de dados para consulta durante o projeto completo de mecanização.

0 programa que gera os dados solicita especificações do trator, ou seja, relações de transmissões, torque máximo, pesos e dimensões, para cálculo da força de tração, para que o trator possa realizar um determinado trabalho com maior segurança.

Para dimensionamento da área por unidade de tempo, capacidade de campo real, seleciona-se alguns parâmetros, tais como:

- Velocidade de deslocamento do conjunto;

- rendimento operacional;

- largura de corte total do implemento.

0 programa oferece ao usuário a opção de se selecionar o tipo de implemento agrícola a ser utilizado durante o trabalho de mecanização, tais como, a velocidade recomendada, largura de corte unitária, profundidade de trabalho, tipo de solo, declividade, peso da máquina e condição superficial do solo.

A apresentação do programa é bastante simplificada, uma vez que um dos propósitos é fazer com que o usuário utilize cada vez mais os recursos computacionais.

## 5. CONCLUSÕES

Nas condições em que o presente trabalho foi realizado, com a metodologia empregada e em decorrência do programa computacional obtido estabelece-se as seguintes conclusões:

A utilização do programa computacional comprova a praticidade, precisão e a rapidez na obtenção dos resultados de um dimensionamento para elaboração de projetos de mecanização agrícola.

## 6. SUGESTÕES

Da forma como o programa computacional foi elaborado, torna possível a sua utilização em aulas práticas no estudo de seleção e dimensionamento de máquinas agrícolas. E também permitirá ao aluno o armazenamento através de arquivos de cada caso estudado, que poderão ser utilizados posteriormente como material de pesquisa.

### 7. REFERÊNCIAS BIBLIOGRÁFICAS

BALASTREIRE, L.A. *Máquinas Agrícolas*. São Paulo: Manole, 1987. 307p.

- BARGER, E.L., at. al. *Tratores e seus motores*. Nova York: Edgard Blucher, 1966. 398p.
- GALETI, P.A. Mecanização Agrícola: Preparo do Solo. Campinas: Câmara Brasileira do Livro, Instituto Campineiro de Ensino Agrícola, 1981. 220p.
- MIALHE, L.G. *Manual de Mecanizagao Agricola*. Sao Paulo : Agronômica Ceres, 1974. 301p.

MIALHE, L.G. *Maquinas Motoras na Agricultura*. Sao Paulo: E.P.U, Editora Universidade de São Paulo, 1980. v.2, 367p. SAAD, O. Seleção do Equipamento Agrícola. 4.ed. São Paulo: Livraria Nobel, 1983. 126p.

STONE, A.A., GULVIN, H.E. *Maquinaria Agricola.* 8.ed. Espanha: Livraria Nobel, 1977. 693p.

APÊNDICE

```
Program Dados trator;
Uses winCrt;
Type 
\text{Carcteres} = \text{string}[50];<br>Var T, M, TCP, TRF, W, W1, db
    T, M, TCP, TRF, W, W1, db, e:real;tm, TI, TII: integer;
     dafin, dasai:text;
     datrada,dasaida,tipo:string[50];
   BEGIN 
     writeln ('Digite o nome do arquivo para armazenamento de
               dados') ; 
     readln (dasaida);
     assign (dasai, dasaida);
     rewrite (dasai);
     writeln ('Identificação do Projeto de Mecanização');
     readln (tipo);
     writeln (dasai, tipo);
     writeln('Digite o torque máximo no Motor - T=', 'mkgf');
     readln(T);
     written (dasai, T:3:2);
     writeln('Escolha a marcha');
     writeln('1 para 2° marcha');
     writeln('2 para 3° marcha');
     read(tm) ; 
     Case tm of
      1: M:= 4.25; 
      2: M:= 3.30; 
     end; 
     write1n (dasai,M:3:2);writeln ('A Relação de transmissão na coroa pinhão do
               diferencial=','TCP') ; 
     readln(TCP) ; 
     writeln (dasai, TCP: 3:2);
     writeln ('Digite a Relação de transmissão na Redução
              final=', 'TRF');
     readln(TRF);
     written (dasai, TRF:3:2);writeln ('Digite o peso do trator e do tratorista-W, em
               ton') ; 
     readln(W) ; 
     writeln(dasai,W:3:2) ; 
     writeln ('Digite a componente do peso aplicado no eixo
               dianteiro - W1 = ', ' kgf');
     readln(Wl) ; 
     writeln(dasai,Wl:3:2) ; 
     writeln ('Digite a altura da barra de tração - db =', '
               mm' ) ; 
     readln(db) ; 
     writeln(dasai,db:3:2) ;
```

```
writeln ('Digite a distância entre os eixos - e =', '
         mm ') \, ;
readln(e) ; 
writeln(dasai,e:3:2) ; 
writeln('Escolha o tipo de implemento');
writeln('1 para arado');
writeln('2 para demais implementos');
readln(TI) ; 
writeln (dasai, TI);
writeln('Escolha o tipo de implemento para capacidade de
        campo'); 
writeln('1 para arado');
writeln('2 para diversos implementos');
readln(Til) ; 
writeln (dasai, TII);
close(dasai) ; 
end.
```

```
Program Dimens_Oper_Agric; 
Uses winCrt;
Type 
Carcteres = string[30];
Var T, M, TCP, TRF, D, T1, FT, K, W, Rr, dec, Rd, alt, Ra, so, Rs: Real;
    Tdp,Ftd,Wl,e,db,TSP,Ar,c,fi,Rc,N,R,P,L,Rta,Wa:Real; 
    Frd, Frs, PO, Q, RSI, FRL, PI, FRI, FRC, V, Cct, Ccr, wm: Real;
    Wl,np,Z,F,EP,S,B,TI,TII:real;
    tp,X,Y,dt,al,cs,ts,CT,TG:Integer ; 
    dafin,dasai:text ; 
    datrada,dasaida,tipo:string[50];
  PROCEDURE CALCULO DA FORCA DE TRACAO (Var T, M, TCP, TRF, D,
                                   T1, FT: Real; tp: Integer);
   BEGIN 
       read(dafin,T) ; 
       writeln('A componente da T é=', T:2:1, 'mKgf');
       read(dafin,M) ; 
       writeln('A componente da M é=', M:2:1);
       read(dafin, TCP);
       writeln('A componente da TCP é=', TCP:2:1);
       read(dafin, TRF) ;
       writeln('A componente da TRF é=', TRF: 2:1);
       writeln ( 'Escolha o tamanho do pneu') ;
       writeln ( '1 para 9.00-16');
       writeln ( '2 para 9.00-20');
       writeln ( '3 para 10.00-20');
       writeln ( '4 para 11.00-20');
       writeln ( '5 para 18.4/15-26');
       writeln ( '6 para 23.1/18-26');
       writeln ( '7 para 14.9/13-30');
       writeln (
       writeln ( '9 para 18.4/15-34');
       writeln ( '10 para 12.4/11-36')
       writeln ( '11 para 13.00-24')
       writeln ( '12 para 14.00-24')
       writeln ( '13 para 16.00-24')
       writeln ( '14 para 18.00-25')
       writeln ( '15 para 17.5/16-25');
                  '8 para 16.9/14-30';
       read(tp) ; 
           {Diametro em m, par a cada tip o de rodado} 
       case tp of
        1: D:=0.891 
        2: D:=1.035;3: D:=1.070;4: D:=1.100;5: D:=1.450;6: D:=1.605;7: D:=1.415;
```

```
8: D:=1.485;9: D:=1.650;10: D:=1.465;11: D:=1.300:12: D:=1.360;13: D:=1.475;
      14: D:=1.610;15: D:=1.345;
     end;
     writeln('O Diâmetro é - D = ', D:5:2, 'm');
               { CÁLCULO DO TORQUE NAS SEMI-ÁRVORES - T1}
     T1 := T^*M^*TCP^*TRF;
     writeln ('Torque nas semi-árvores é - T1 é =', T1:2:1,
             'Kqf');
              {CÁLCULO DA FORÇA DE TRAÇÃO}
     FT := T1/(D/2);
     writeln (dasai, 'A Força de Tracão-FT é = ', FT:5:2,
              'kqf');
     end;
PROCEDURE CALCULO DA CARGA APLICADA SOBRE RODADO (Var K, Rr,
                                       W: Real; X, Y: Integer);BEGIN
     writeln('Escolha o tipo de Rodado');
     writeln ('1 para pneus de alta pressão e mancais
             antifricção');
     writeln ('2 para pneus de baixa pressão e mancais
             antifricção');
     writeln('3 para esteiras');
     readln(X);writeln ('Escolha o tipo de Superfície de tração');
     writeln('1 para concreto liso');
     writeln('2 para asfalto');
     writeln('3 para estrada de terra seca e poeirenta');
     writeln ('4 para terreno sem arar');
     writeln('5 para terreno arado, seco');
     writeln('6 para estrada de terra lamacenta');
     writeln('7 para areia solta');
     writeln('8 para estrada muito lamacenta');
     read(Y);{K é Coeficiente de resistência ao
      begin
                  rolamento em kg/ton}
      if (X=1) and (Y=1)then K := 15.87else
      end;
       begin
        if (X=1) and (Y=2)then K := 27.21
```

```
else
end;
begin
 if (X=1) and (Y=3)then K:=45.36else
 end;
  begin
  if (X=1) and (Y=4)then K:=68.03else
  end;
   begin
   if (X=1) and (Y=5)then K: = 86.18
    else
   end;
    begin
    if (X=1) and (Y=6)then K := 99.78else
    end;
     begin
     if (X=1) and (Y=7)then K := 122.46else
      end;
      begin
       if (X=1) and (Y=8)then K:=158.75
       else
      end;
       begin
       if (X=2) and (Y=1)then K := 15.87else
        end;
        begin
         if (X=2) and (Y=2)then K:=31.75else
         end;
         begin
         if (X=2) and (Y=3)then K:=36.28else
         end;
          begin
           if (X=2) and (Y=4)then K := 54.43else
```
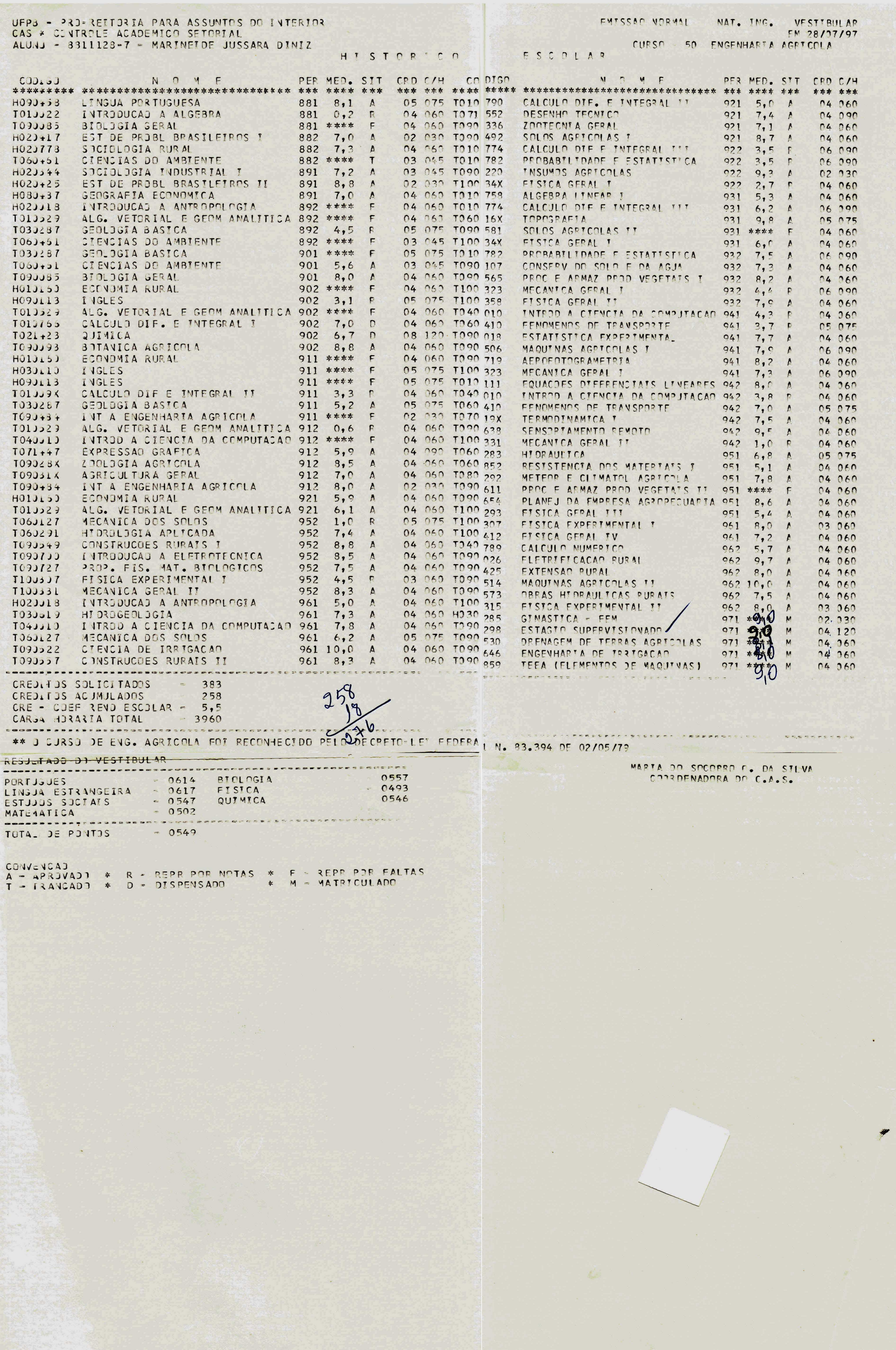

```
end; 
begin
 if (X=2) and (Y=5)then K: = 68.03els e 
 end; 
  begin
  if (X=2) and (Y=6)then K:=81.64els e 
  end; 
   begin
   if (X=2) and (Y=7)then K:= 108.86els e 
   end; 
    begin
    if (X=2) and (Y=8)then K:=145.14els e 
    end; 
     begin
     if (X=3) and (Y=1)then K:=24.94els e 
     end; 
      begin
      if (X=3) and (Y=2)then K:=31.75els e 
      end; 
       begin
       if (X=3) and (Y=3)then K:=36.28els e 
       end; 
        begin
        if (X=3) and (Y=4)then K:=45.36els e 
        end; 
         begin
         if (X=3) and (Y=5)then K:=54.43els e 
         end; 
          begin
          if (X=3) and (Y=6)then K:=63.50els e 
           end;
```

```
begin
if (X=3) and (Y=7)then K:=77.11e] se
end;
begin
 if (X=3) and (Y=8)then K:=102.05end;
```
writeln('K é = ', K:3:2, 'kq/ton');  $read(dafin, W);$ 

{Resistência ao rolamento é considerada como a resistência passiva que se opõe ao movimento dos rodados dos tratores e tem origem na deformação provocada no solo pelo próprio rodado}

 $Rr := K*N;$ 

```
writeln (dasai, 'A Resistencia ao Rolamento é = ',
        Rr:5:2, 'kqf');end;
```
PROCEDURE DECLIV ALTIT SOLO (Var dec, W, Rd, alt, FT, Ra, so, Rs, Tdp, Ftd: real; dt, al, cs: integer);

**BEGIN** 

```
writeln('Escolha a declividade do terreno');
writeln ( '1 para 1\frac{6}{7} ;
writeln ( '2 para 2\frac{6}{7};
writeln ( '3 para 3%');
writeln ( '4 para 4\frac{9}{1} ;
writeln ( '5 para 5\frac{6}{3};
writeln ('6 para 6\');
writeln ( '7 para 7\frac{6}{7} ;
writeln ( '8 para 8\frac{1}{3};
writeln ( '9 para 9\' );
writeln ( '10 para 10%');
writeln ( '11 para 15%');
writeln ( '12 para 20%');
writeln ( '13 para 25%');
writeln ( '14 para 50%');
writeln ( '15 para 75%');
writeln ( '16 para 100%');
read(dt);
case dt of
 1: dec := 9.06;
 2: dec := 18.14;3: dec := 27.21;4: dec := 36.28;5: dec := 45.35;6: dec := 54.43;
```

```
7: dec := 63.50;8: dec := 72.54;9: dec := 81.64;10: dec := 92.72:
11: dec := 134.1612: dec: = 177.80;
13: dec := 219.9914: dec := 405.96;
15: dec := 542.49;16: dec := 635.93;
end:
writeln('A declividade do terreno- dec é = ', dec:5:2,
        'kgf/ton');
Rd := W^*dec;writeln ('Escolha a altitude em metros');
writeln ( '1 para 330');
writeln ( '2 para 660' );
writeln ( '3 para 1000');
writeln ( '4 para 1300');
writeln ( '5 para 1600');
writeln ( '6 para 2000');
writeln ( '7 para 2300');
writeln ( '8 para 2600');
writeln ( '9 para 3000');
writeln ( '10 para 3300');
read(a1);case al of
 1: alt := 0.01;2: alt := 0.02;3: \text{alt} := 0.04;4: alt := 0.07;5: alt := 0.10;6: alt := 0.14;7: alt := 0.18;8: alt:= 0.23;9: alt := 0.27;10: alt := 0.34;end;
writeln ('A altitude - alt é = ', alt:5:2);
Ra:=\text{alt*FT};
writeln ('escolha as condições de superfície do solo');
writeln('1 para solo firme e liso');
writeln('2 para solo regular');
writeln('3 para solo ruim');
read (cs);
case cs of
1: so := 00.00;
2: so := 21.68;3: so := 45.35;end;
```

```
writeln ('perdas por condições da superfície do solo é
         so = ', so:5:2, 'kg') ;
Rs :=W*so;Tdp:=Rd+Ra+Rs; 
Ftd:=FT-Tdp;writeln (dasai, 'A perda por declividade é=', Rd:2:1,
         'kgf');
writeln (dasai, 'A perda por altitude é=', Ra:2:1,
         'kgf');
writeln (dasai, 'A perda por condição do terreno é=',
         Rs:2:l , 'kg f ) ; 
writeln (dasai, 'O total das perdas é=', Tdp:2:1,
         'kgf');
writeln (dasai, 'A força de tração disponível é=',
         Ftd:2:1, 'kgf' );
```

```
end;
```
PROCEDURE TRANS PESO(Var Wi,db,e,TSP:real) ;

#### BEGIN

```
readln(dafin,Wi) ; 
writeln('Digite o peso aplicado no eixo dianteiro - Wi
        = \sqrt[n]{W1:3:2};
readln(dafin,db) ; 
writeln('a altura da barra de tração - db= ', db:3:2);
readln(dafin,e) ; 
writeln('Digite a distância entre os eixos e= ',
        e:3:2) ; 
TSP:= (0.8*W1*(e/db));writeln('A transferência de peso - TSP é =', TSP:5:2,
        'kgf');
 begin
  If TSP*(db/e) \leq (0.8*W1) then
  writeln(dasai, 'Obedece ao limite de segurança')
  els e 
   if TSP* (db/e)=W1 then
   writeln(dasai, 'O trator tende a empinar')
  els e 
   if TSP*(db/e) > 0.8*W1 then
   writeln(dasai, 'O trator empina');
 end;
```

```
end;
```

```
PROCEDURE CALCULO RESISTENCIA AO CISALHAMENTO (Var Ar, c,
                         fi, W, Rc:Real; tp, ts:Integer);
BEGIN 
     writeln ( 'Escolha o tamanho do pneu');
     writeln ( '1 para 9.00-16');
     writeln ( '2 para 9.00-20');
```

```
writeln ('3 para 10.00-20');<br>writeln ('4 para 11.00-20');
 writeln ( '5 para 18.4/15-26');
 writeln ( '6 para 23.1/18-26');
 writeln ( '7 para 14.9/13-30');
 writeln ( '8 para 16.9/14-30');
 writeln ( '9 para 18.4/15-34');
 writeln ('10 para 12.4/11-36');<br>writeln ('11 para 13.00-24');
 writeln ( '12 para 14.00-24');
 writeln ( '13 para 16.00-24');
 writeln ( '14 para 18.00-25');
 writeln ( '15 para 17.5/16-25');
 read(tp);
    {Área de Contato Rodado-Solo em cm2, para cada tipo
     de rodado}
 case tp of
 1: Ar:=1130;2: Ar:=1330;3: \text{Ar}:=1500;4: Ar:=1620;5: Ar:=3390;6: Ar:=4710;7: Ar:=2680;8: \text{Ar}:=3190;9: \text{Ar}:=3850;10: Ar:=2310;11: Ar:=2240;12: Ar:=2550;13: Ar:=3210;
14: Ar:=4030;15: Ar: = 2990;
end;
writeln ('A área de contato pneu-solo é - Ar = ',
        Ar:5:2, 'cm2');
writeln ( 'Escolha o tipo de terreno');
writeln ( '1 para areia seca');
writeln ( '2 para limbo{silte}');
writeln ('3 para argila');
writeln ('4 para argilo-arenoso');
writeln ('5 para argilo-orgânico');
writeln ('6 para arenoso arado e gradeado');
writeln ('7 para arenoso fino arado 5 dias antes');
writeln ('8 para arenoso fino não arado');
read(ts);
case ts of
               { C é Coeficiente de coesão do solo
                 kgf/cm2{ fi é o ângulo de atrito interno em
 1: begin
                graus}
     c := 0;
```

```
written('fi varia de 35 a 37');written('informe o valor de fi');read(fi)end; 
 2: begin
     writeln('c varia de 0.1 a 0.3');
     writeln('digite o valor de c');
     read(c) ; 
     writel n ('f i vari a de 30 a 35') ; 
     writeln('informe o valor de fi');
     read(fi) ; 
    end; 
 3: begin
     writeln('c varia de 0.05 a 0.5');
     writeln('digite o valor de c');
     read(c) ; 
     writeln('fi varia de 16 a 28');
     writeln('informe o valor de fi');
     read(fi) ; 
    end; 
 4: begin
     writeln('c varia de 0.2 a 0.5');
     writeln('digite o valor de c');
     read(c) ; 
     writeln('fi varia de 26 a 30');
     writeln('informe o valor de fi');
     read(fi) ; 
    end; 
 5: begin
     writeln('c varia de 0.05 a 0.5');
     written('digite o valor de c');read(c) ; 
     written('fi \ \ \text{varia} \ de \ 12 \ a \ 18');writeln('informe o valor de fi');
     read(fi);
    end; 
 6: begin
     c:= 0.7;
     f_i := 20;end; 
 7: begin
     c:=1.02;fi:=20.30;end; 
 8: begin
     c:=1.63;fi:=24.30;end; 
  end; 
W: = W*1000;f_i:=((f*3.1416)/180);
```

```
writeln('fi =', fi:3:2);
   Rc:= Ar*c+W* (sin(fi)/cos(fi)) ;
   writeln(dasai, 'A Resistencia ao Cisalhamento-Rc é=',
           Rc:3:2, 'Kgf') ; 
   end; 
PROCEDURE ARADO(Var N, L, P, R, Rta, Wa, Frd, dec, Frs,
                so, PO,Q:Real;CT:integer); 
BEGIN 
    writeln('Escolha a classe textural');
    writeln ('1 para Arenoso úmido');
    writeln('2 para Arenoso seco');
    writeln('3 para Barrento úmido');
    writeln('4 para Barrento seco');
    writeln('5 para Argiloso úmido');
    writeln('6 para Argiloso seco');
    writeln('7 para Argiloso úmido terra trabalhada pela
            1^{\circ} vez');
    writeln('8 para Argiloso seco terra trabalhada pela 1º
            vez') ; 
    written('9 para Muito argiloso');writeln('10 para Excessivamente argiloso');
    readln(CT) ; 
    Case CT of
     1: begin
        writeln('R varia de 0.21 a 0.28');
         R:=0.28;end; 
     2: begin
        writeln('R varia de 0.28 a 0.42');
         R:=0.42;end; 
     3: begin
        writeln('R varia de 0.42 a 0.49');
         R := 0.49;end; 
     4: begin
        writeln('R varia de 0.49 a 0.56');
         R:=0.56;end; 
     5: begin
        writeln('R varia de 0.63 a 0.70');
         R := 0.70;end; 
     6: begin
        writeln('R varia de 0.70 a 0.77');
         R:=0.77;end; 
     7: begin
        writeln('R varia de 0.84 a 0.91');
```

```
R := 0.91;end; 
        8: begin
           writeln('R varia de 0.98 a 1.05');
            R:=1.05:
          end; 
        9: begin
           writeln('R varia de 1.12 a 1.26');
            R:=1.26;end; 
       10: begin
           writeln('R varia de 1.26 a 1.40 ');
            R:=1.40;end; 
      end; 
       writeln('A Resistência do solo é = ', R:5:2, 'kg/cm2');
       writeln('Digite a profundidade em cm');
       Readln(P) ; 
       writeln ('Digite a largura de corte unitária-1 disco-
               em cm' ) ; 
       Readln(L) ; 
       writeln('Digite o número de discos');
       read(N);
           {CALCULO DA RESISTENCIA TOTAL DO ARADO} 
       Rta:=N*L*P*R;writeln(dasai, 'A Resistência total do arado é Rta = ',Rta:5:2,'Kgf/cm2'); 
       writeln('Digite o peso do arado em ton');
       readln(Wa) ; 
        {CALCULO FATOR RESISTENCIA POR DECLIVIDADE} 
       Frd := Wa * dec;writeln('Fator Resistência Declividade é = ', Frd:5:2,
               'kgf') ; 
           {CALCULO FATOR RESISTENCIA DO SOLO} 
       Frs:=Wa*so; 
       writeln('Fator Resistência do Solo é = ', Frs:5:2,
               'kgf');
       writeln('Digite a reserva de potência para o trator');
       readln(PO) ; 
       PO := PO/100;Q:= Rta+Frd+Frs+PO*(Rta+Frd+Frs) ; 
       writeln(dasai, 'Força de tração do arado na barra de
tração é Q = ', Q:5:2, 'Kgf');
     end;
```
PROCEDURE DEMAIS IMPLEMENTOS (Var RSI, L, FRL, PI, FRI, K, so, FRC, Q, Ftd: REAL; TG: Integer) ; BEGIN

```
writeln('Escolha o tipo de implemento');
writeln ( '1 para Grade de discos simples');
writeln ( '2 para Grade de discos dupla');
writeln ( '3 para Grade de discos para serviço
        pesado') ; 
writeln ( '4 para Grade de dentes');
writeln ( '5 para Grade de molas');
writeln ( '6 para Cultivadores');
writeln ( '7 para Semeadores');
writeln ( '8 para Ceifadoras');
writeln ( '9 para Rolos');
writeln ( '10 para Sulcador');
writeln ( '11 para Sub-solador-45cm de profundidade');
read(TG) ; 
case TG of
 1: begin
    writeln('RSI varia de 59.52 a 193.44');
    writeln('informe o valor de RSI');
    read(RSI) ; 
    end; 
 2: begin
    writeln('RSI varia de 119.04 a 238.08');
    written('informe o valor de RSI');read(RSI) ; 
    end; 
 3: begin
    writeln('RSI varia de 259.92 a 334.83');
    written('informe o valor de RSI');read(RSI) ; 
    end; 
 4: begin
    writeln('RSI varia de 44.64 a 89.28');
    writeln('informe o valor de RSI');
    read(RSI) ; 
    end; 
 5: begin
    writeln('RSI varia de 111.60 a 223.60');
    writeln('informe o valor de RSI');
    read(RSI) ; 
    end; 
 6: begin
    writeln('RSI varia de 133.95 a 238.10');
    writeln('informe o valor de RSI');
    read(RSI) ; 
    end; 
 7: begin
    writeln('RSI varia de 119.04 a 178.56');
    written('informe o valor de RSI');read(RSI) ; 
    end; 
 8: begin
```

```
writeln('RSI varia de 98.28 a 148.81');
     writeln('informe o valor de RSI'):
     read(RSI) ; 
     end; 
  9: begin
     written('RSI varia de 104.2 a 186.0');writeln('informe o valor de RSI'):
     read(RSI) ; 
     end; 
 10: begin
     writeln('RSI varia de 181.43 a 339.19 em
             kgf/sulco') ; 
     written('informe o valor de RSI');read(RSI) ;
     end; 
 11: begin
     writeln('RSI varia de 362.87 a 907.18 em
              kgf/sulco') ; 
     writeln('informe o valor de RSI');
     read(RSI) ; 
     end; 
end; 
writeln('A Resistência do solo é = ', RSI:3:2, 'kgf/m de
        largura');
       { CALCULO DA RESISTENCIA DO SOLO} 
writeln('Digite a largura do corte em metros');
Readln(L) ; 
       {CALCULO FATOR RESISTENCIA DO SOLO} 
FRL := L*RSI;writeln('O Fator Resistência do solo é = ', FRL:3:2,
        'kgf');
writeln('Digite o peso do implemento en ton');
readln(PI) ; 
       {CALCULO FATOR RESISTENCIA DA DECLIVIDADE} 
FRI := PI*K;written ('Factor Resistência da declividade é = ',FRI:3:2, 'kgf') ; 
FRC:=PI*so; 
writeln('O Fator Resistência das condições de solo é =
        ', FRC: 3:2, 'kgf') ;
       {CALCULO DA RESISTENCIA TOTAL DO IMPLEMENTO} 
O: = FRL+ FRI + FRC;
writeln (dasai, 'Resistência Total do implemento é Q=',
         Q:2:l, 'kgf') ; 
end;
```
PROCEDURE CAP CAMPO ARADO (var V, L, Cct, Ccr:REAL);

BEGIN

```
written('Digit a velocidade do trator em km/h');readln(V) ; 
      writeln('Digite a largura de trabalho do equipamento em
              metros') :
      read(L) ; 
      Cct:=(V^*L);
 {0.66 e o rendimento pratic o do conjunto e indic a que apenas 
66% trabalh o que o conjunto poderi a executa r teoricamente e 
executado na pratica . Os 34% restantes , representam perdas de 
trabalho útil ou por varios motivos}
      Ccr:=Cct*0.66;written (dasai, 'Capacidade campo real para arado é = ',Ccr:3:2,'Ha/h'); 
   end; 
 PROCEDURE CAP CAMPO IMP DIVERSOS (Var V, wm, W1, np, Z, F,
                                    EP, Cct,Ccr:Real) ; 
  BEGIN 
      written('Digite a velocidade do trator em km/h');readln(V) ; 
      writeln ('Digite a largura de trabalho da máguina -
              wm') ;
      read(wm); 
      writeln('Digite a largura do talhão - Wl');
      read(Wl) ; 
      np:=W1/wm;writeln('o número de passadas é = ', np:3:2);
      Z:=wm*(np-1)/2;written('Z é =', Z:5:2);writeln('Digite o comprimento do talhão - F');
      read(F);
      EP: = F/(F+Z);
      writeln('Eficiência de percurso é - EP = ',EP:3:2);
      Cct:=(V*wm);writeln('Capacidade de campo teórica é Cct=', Cct:3:2);
      Ccr:=Cct*EP; 
      writeln(dasai, 'Capacidade de campo real para diversos é
              = ', Ccr:3:2, 'Ha/h');
  end; 
 PROCEDURE CONDICOES PATINA (Var Q,W,Rr,S,FT,Rs,B,dec:Real);
```
#### BEGIN

```
dec:=( (dec*3.1416) / 180);
B:=( (30*3.1415) /180);
S:=Q^{\star}(cos(B))+W^{\star}(sin(dec))+Rr;writeln ('A soma das forças contrárias é=', S:2:1,
          'kgf');
```

```
If Ft=Rc
     Then writeln (dasai, 'O trator encontra-se em pendência
                   de equilibrio' ) 
      Els e 
       If (Ft > RC) and (Ft > S)Then 
         begin
          writeln (dasai, 'Patina porém teria condições de
                   deslocar-se');
          writeln (dasai, 'tracionando a carga');
         end 
          Els e 
           If (Ft>Rc) and (Ft<S) Then
            writeln (dasai, 'Patina e também não teria
                     condição de tracionar a carga')
             Els e 
              If (Ft<Rc) and (Ft>S) Then
               writeln (dasai, 'O trator desloca-se
                        tracionando a carga')
                Els e 
                 If (Ft<Rc) and (Ft<S) Then
                  writeln (dasai, 'Não traciona, pois a carga
                           é maior que sua Ft');
   end; z
        { PROGRAMA PRINCIPAL} 
BEGIN 
    writeln ('Digite o nome do arquivo de entrada de
             dados') ; 
    readln (datrada);
    assign (dafin, datrada);
    reset (dafin);
    writeln;
    writeln ('Digite o nome do arquivo para armazenamento de
             dados') ; 
    readln (dasaida);
    assign (dasai, dasaida);
    rewrite (dasai);
    readln (dafin, tipo);
    write (dasai, 'identificação do projeto de
           mecanização=', tipo);
    writeln (dasai);
    read ; 
    CALCULO DA FORCA DE TRACAO (T, M, TCP, TRF, D, T1, FT, tp) ;
    CALCULO_DA_CARGA_APLICADA_S0BRE_R0DAD0 (K, Rr, W, X, Y) ; 
    DECLIV ALTIT SOLO(dec, W, Rd, alt, FT, Ra, so, Rs, Tdp,
                      Ftd, dt, al, cs;
    TRANS PESO( W1, db, e, TSP);
    CALCULO RESISTENCIA AO CISALHAMENTO (Ar, c, f, W, Rc, tp, ts) ;
    readln(dafin,TI);
```

```
If (TI=1) then
   ARADO (R, P, L, N, Rta, Wa, Frd, dec, Frs, so, PO, Q, CT)
   else
     if (TI=2) then
      DEMAIS IMPLEMENTOS (RSI, L, FRL, PI, FRI, K, so,
                          Q, Ftd, FRC, TG);
 readln(dafin,TII);if (TII=1) then
       CAP CAMPO ARADO ( V, L, Cct, Ccr)
      else
     if (TII=2) then
       CAP CAMPO IMP DIVERSOS (V, wm, Wl, np, Z, F, EP,
                                  Cct, Ccr );
CONDICOES PATINA ( Q, W, Rr, S, FT, Rs, B, dec) ;
close(das\overline{ai});end.
```